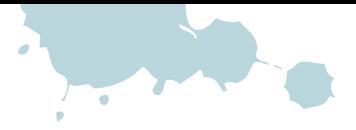

## **Sudoku**

Fülle die leeren Flächen mit den folgenden Symbolen,

so dass in jeder Zeile

und in jeder Spalte ▊▛▛

jedes Symbol nur einmal steht.

Hier die zu verwendenden Symbole:

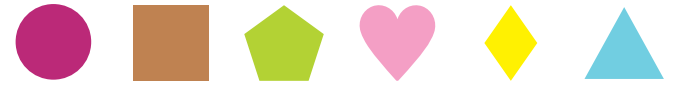

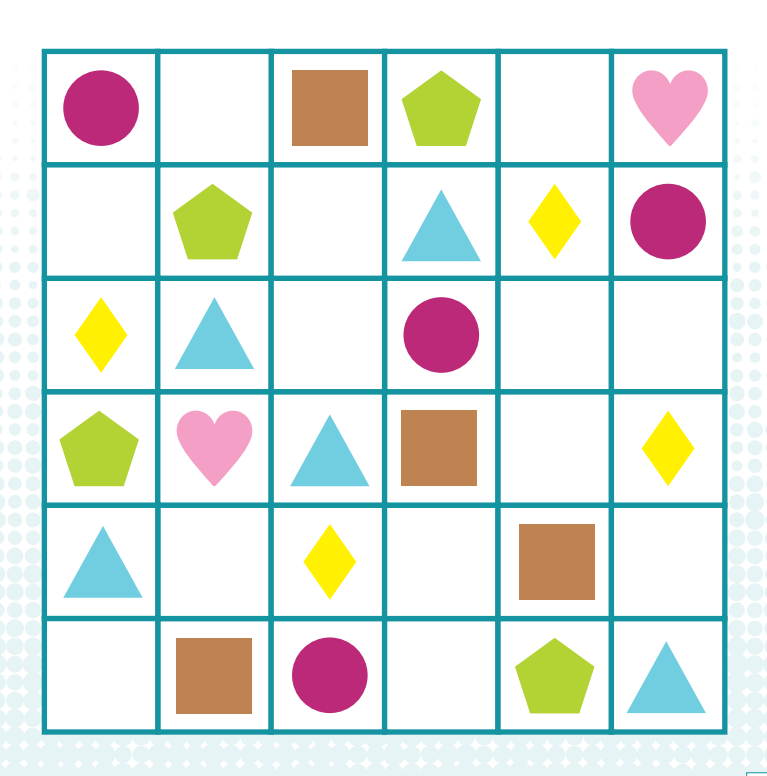

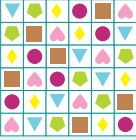

Freust du dich über mehr? www.**Gemeindebrief**Helfer.de gibt einiges her!